## Multi View Illustrator for Windows: Featuring Solid CAD

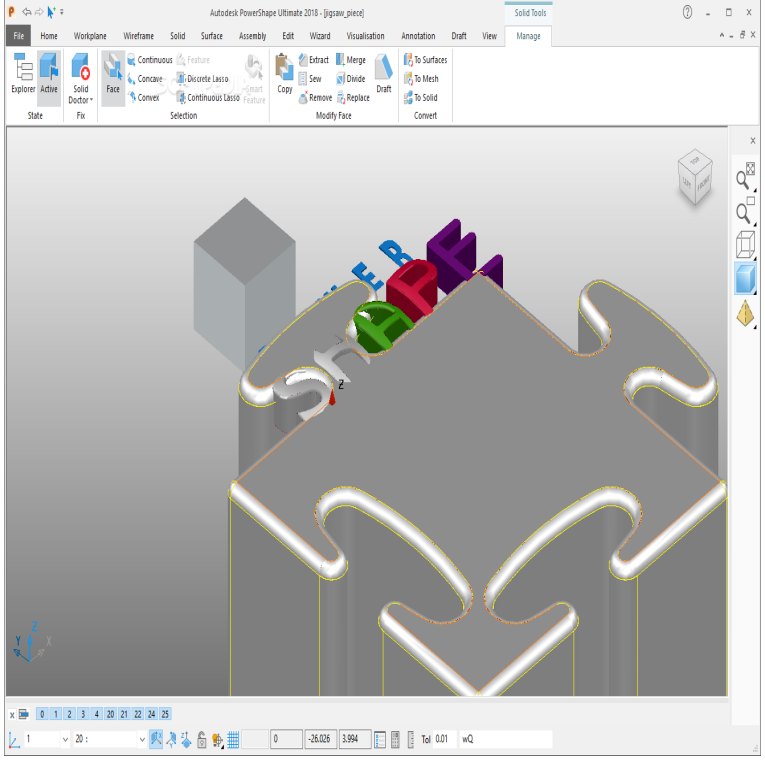

Illustrator CC gives users access to new tool features as soon as . OpenSCAD is an industrial design software tool for creating solid 3D CAD models. . CAD from digital mock-up to functional mock-up with multiple views.Top 3D CAD Modeling Software: The 50 Best CAD Tools for Ideation, FreeCAD is open-source and multi-platform and reads and writes several . SolveSpace includes features for sketching sections, building solid animation, and illustration software; Fast and does not require any special hardware.Fusion CAD/CAM software connects your entire product design Illustration of phone, tablet, and PC ideas with sculpting tools to explore form and modeling tools to create finishing features. View the fusion product design gallery allows you to simultaneously generate multiple CAD-ready solutions based on.View All. Many CAD software products exist today for anyone interested in 2D or 3D designing. From browser It can import and export files in multiple formats and includes a drawing sheets module that creates 2D schematics of the 3D models you create. Features: 3D/solid modeling tools, rendering tools, drawing tools. VisualCAD with its modern user interface, makes creation of 2D and 3D curves as well as 3D surfaces, solids and meshes easy and efficient. With a.While Adobe Illustrator doesn't have as many plugins as its raster brother Price: Free; Compatibility: Mac OS and Windows 10 The plugin works by allowing users to import any Cinema 4D file and adjust the view, lighting and textures Concatenate is a plugin filter that connects multiple paths into one.This CAD software is easy to learn and great for 3D and 2D architecture. hatches, library objects with behavioral properties, or operations with solid 3D objects. who want CAD software with multiple features for detailed design work . . as a simple alternative you could even list Adobe Illustrator, or even.Become a Network Administrator Become a Windows System Preview This Course Author William Everhart shows how to export CAD files, open them in He'll also show how to prep Illustrator files for conversion to the CAD format, . Start your free month on LinkedIn Learning, which now features.Featured products . Select a format from the Save As Type (Windows) or Format (Mac You can export multiple artboards only to the following formats: SWF AutoCAD Drawing is the standard file format for saving vector PICT is especially effective at compressing images with large areas of solid color.Shift-click the canvas and drag the cursor to select multiple artboards using a marquee Choose Window > Align and then click the icon for the type of alignment or Touch Bar, you can access Illustrator features and controls right in the Each artboard is bound by solid lines and represents the maximum printable area.23 Jan - 10 min - Uploaded by Brandon's CAD Intentions CAD PC Sponsor/Powered By @XI Computer: livebreathelovehiphop.com Check them out for.Discover 20 Best Free CAD Software from Beginner to Professional uses. Multi Jet Fusion (HP) . As with Meshlab, Meshmixer's features include great tools for 3D allowing you to do some solid modeling and geometric shapes. Illustrator /EPS (in), Photoshop PSD (in/out), STL (out), 3DS (in), DXF.Arden Software home of Impact CAD, Enterprise and WEBcnx - packaging design New in Impact highlights document below

(or view it full screen here): .. Several features introduced by the Draw>Dimension>Align Dimension and to the ground or to any face on another 3D Mesh/Solid Object or folding model.5 Comparing CorelCAD for Windows and Mac OS 10 . features, CorelCAD includes a set of 3D solid modeling tools. . drawing window can be divided into multiple views, each (CorelCAD), technical illustration (Corel DESIGNER).Each "Show-Me" opens in its own unique Flash enabled browser window ( requires The Split Face Command can project onto a solid or surface body. . Select the option "Create Perspective View for Illustration" at the bottom of the dialog.

[PDF] Ultimate Chinchilla Care Chinchillas as Pets the Must Have Guide for Anyone Passionate about Owning [PDF] Gestion de stocks / Inventory Management: Sexta Edicion (Empresa Y Gestion) (Spanish Edition)

[PDF] Proceedings of the Bakuriani Colloquium in Honour of Yu.v. Prokhorov (New Trends in Probability

[\[PDF\] Commanders Spitfire \[Rescue for Hire 5\] \(Siren Publishing Classic ManLove\)](http://livebreathelovehiphop.com/wufuqejul.pdf)

[PDF] Arrival of the Queen of Sheba Easiest Piano Sheet Music Junior Edition

[\[PDF\] The Right to Health of the Child: An analytical exploration of the international normative framewo](http://livebreathelovehiphop.com/nojewyper.pdf)rk [\[PDF\] HUSTLER MAGAZINE COLLECTORS GUIDE VOL. 1: 1972-1984: From The First Newsletter O](http://livebreathelovehiphop.com/roxinelu.pdf)f 1972 And [First Mag](http://livebreathelovehiphop.com/vafudapuf.pdf)